## **Edward Peake Church of England Middle School**

**Topic: William Morris Printing Year: 5 NC Strand:**

#### **What should I already know?**

Students should have an understanding of artists' different styles and techniques. Know how to talk about artists.

#### **What will I know by the end of the unit?**

- Who William Morris is
- The art Wiliam Morris creates
- How to create a print
- The printing process using a foam base.

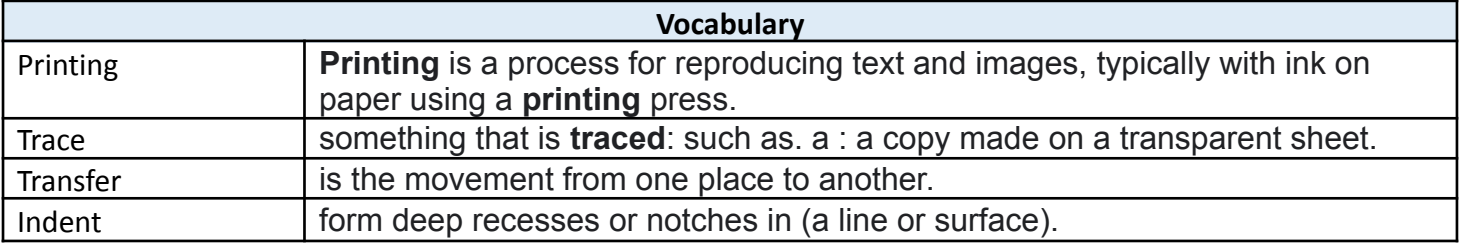

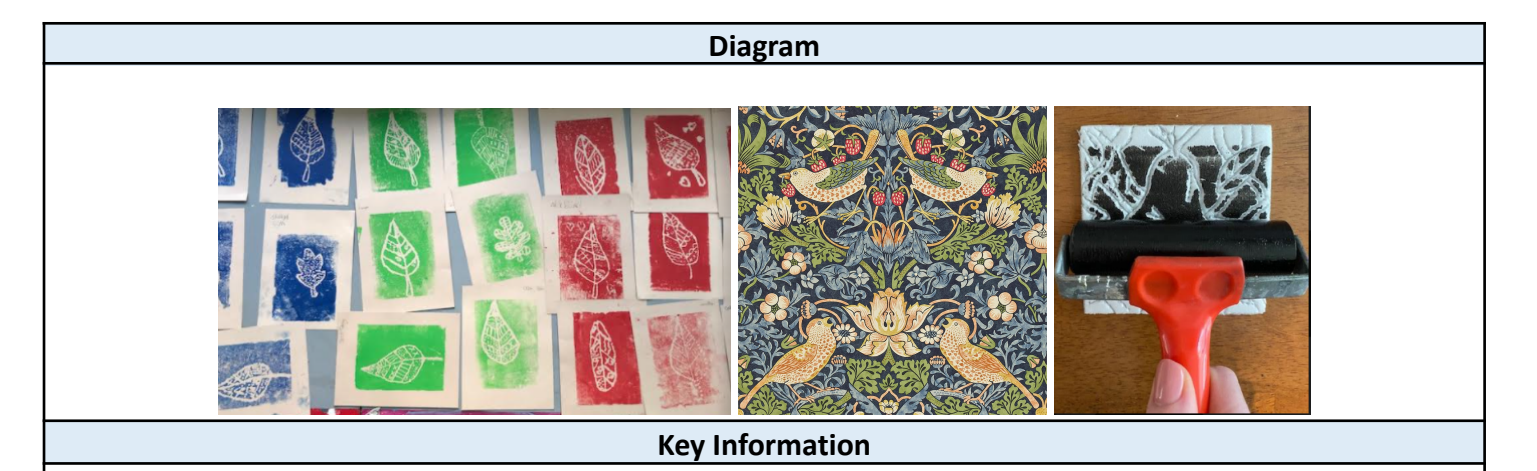

- 1. William Morris was born on 24th March 1834.
- 2. He was married with two daughters.
- 3. He had strong political views
- 4. Not content with just textile and wallpaper designs, Morris also founded the Kelmscott Press.
- 5. His legacy.

His designs remain popular across generations and years. You'll be just as likely to see his designs being crafted into beautiful furniture in stately homes as you will see the designs adorning the walls in quirky cafes.

6.He achieved so much during his life, from his designs to work in politics and his writing. He did so much that upon his death on the 3rd October 1896 (aged 62), his physician gave the cause of death as, "Simply being William Morris, and having done more work than most ten men.

**Investigate/Homework tasks**

四

# **Edward Peake Church of England Middle School**

**Topic: William Morris Printing Year: 5 NC Strand:**

Get Creative!

Home activity: You will need a foam pizza base left over from a Pizza, use a pencil to draw your design in. You can use acrylic paint and paint over the design and print it onto a piece of paper. You can use a rolling pin to pressure it onto your paper.

## **Key skills/Timeline/Topic Questions**

- 1. Introduction to William Morris analysis and discussion
- 2. Planning out print design
- 3. Tracing and transferring our print design
- 4. Transferring and evaluating
- 5. Printing
- 6. Evaluation lesson

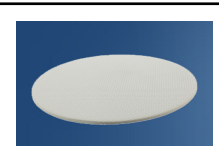

## 四